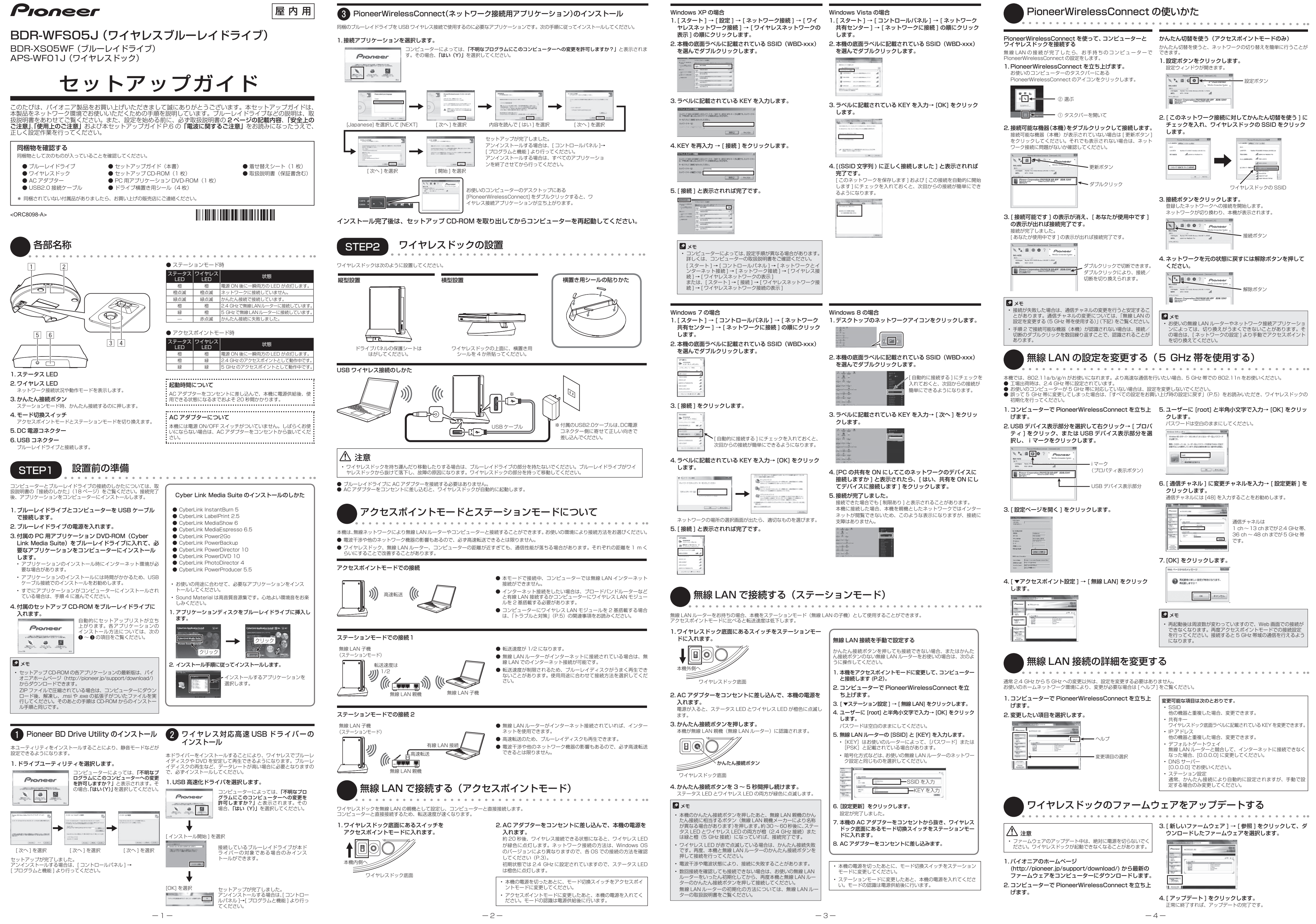

## すべての設定をお買い上げ時の設定に戻す

# 電波に関するご注意

Microsoft、Windows 8、Windows 7、Windows Vista、Windows XP は、米国 Microsoft Corporation の米国およ<br>びその他の国における登録商標にまたは商標です。<br>※ 商標・登録商標に関しては取扱説明書内にも記載があります。あわせてご確認ください。

## ソフトウェアのライセンスに関するお知らせ

ここでは、本機に使われているソフトウェアの利用許諾(ライセンス)について記載しています。正確な内容を保持するために、<br>原文(英語)を記載しています。

#### $\div$  thttpd 2.25b

設定をお買い上げ時の状態に戻す場合は、次のように操作してください。

モード切換スイッチは、初期状態ではアクセスポイントモード側です。アクセスポイントモード側にスイッチを切り換えてください。 1. 本機のかんたん接続ボタンを押しながら、AC アダプターをコンセントに差し込みます。

#### 注意

• 初期化中に途中で電源を切らないでください。操作を誤った場合は、AC アダプターをいったんコンセントから抜き、手順 1 から操作を し直してください。

2. 本機の電源が入り、ワイヤレス LED が赤色に点灯したら(2 秒~ 3 秒かかります)、かんたん接続ボタンから指を放します。 約 20 秒後、正常に初期化が完了すると、ワイヤレス接続が可能な状態となり、ワイヤレス LED が緑色に点灯します。また、初期状態では 2.4 GHz に設定されているので、ステータス LED は橙色に点灯します。 3. 初期化が完了しました。

# トラブルと対策

# トラブルと対策については、取扱説明書にも記載があります。あわせてご確認ください。

#### 動画再生中に絵がカクカクすることがある。

• 電波干渉を受けている可能性があります。他の無線 LAN 機器が近くにあり、同じ周波数を使用しているようなときは、 チャネル(周波数帯)を変えることで改善する場合があります。

- 【対応方法】「無線 LAN の設定を変更する(5 GHz 帯を使用する)」(P.4)に書かれている [ 通信チャネル ] の設定 を参考に、2.4 GHz 帯を使用の場合、現在の設定を 1 ch ~ 6 ch → 7 ch ~ 12 ch へ、5 GHz 帯を使用の場合、 現在の設定を 36 ch ~ 40 ch → 44 ch ~ 48 ch へ変更してみてください。(ステーションモード時はアクヤスオ イントである無線 LAN ルーター側の設定を変える必要があります。変更方法は、無線 LAN ルーターの取扱説明書 をご覧ください。)
- 一部常駐アプリケーションには、アクセスポイントを定期的に検索するような機能を持ったものがあります。その機 能が優先されていると、本機との接続を一時的に中断するため、絵がカクカクすることがあります。影響を与えてい るアプリケーションを終了させると改善する場合があります。
- ブルーレイ 3D ディスクの再生は、データ転送量が非常に多くなるため、USB 有線接続で視聴してください。
- 本機は、アクセスポイントモードとステーションモードの両方の機能を持っています。ステーションモード(本機と 無線 LAN ルーターとを接続することにより、同じネットワークのコンピューターで本機を使用する環境)をお使い の場合は、最大転送速度がアクセスポイントモード(本機とコンピューターを直接接続して使用する環境)の場合の 1/2 になります。ブルーレイディスクを再生する場合は、アクセスポイントモードをご使用ください。
- ブルーレイディスク(2D)の最大データ転送量は 54 Mbps です。無線 LAN アダプターの仕様としては、最大 300 Mbps の 802.11 a/n MIMO (2 x 2) をご使用ください。内蔵無線 LAN モジュールの性能によりブルーレ イディスクの動画再生が安定しない場合は、300 Mbps 規格の USB タイプの無線 LAN モジュールをご使用いただ くことにより、安定した動画の再生ができる場合があります。
- コンピューター、無線 LAN ルーター、ワイヤレスドックの距離が近すぎて通信性能が落ちる場合があります。距離 を 1 m くらいにすることで改善することがあります。
- 2.4 GHz 帯は、無線 LAN 関連機器以外にもいろいろな機器で使用されており、電波干渉を受ける可能性があります。 また、電子レンジなどの機器からの影響により電波障害が発生することがあります。2.4 GHz 帯をご使用の場合は、 5 GHz 帯のチャネルに変更することで改善することがあります。
- ワイヤレス接続でブルーレイディスクをスムーズに再生するためには、お使いのコンピューターにワイヤレス対応高 速 USB ドライバーをインストールする必要があります。P.1 の STEP1「設置前の準備」をご覧いただき、2「ワ イヤレス対応高速 USB ドライバーのインストール」を正しく行ってください。ドライバーは、同梱のセットアップ CD-ROM からインストールできます。ドライバーのインストール時には、ワイヤレス接続時に使用する同梱のブルー レイドライブをお使いください。同梱のドライブ以外でインストール作業を行った場合、正しく動作しませんのでご 注意ください。

#### ワイヤレスドックと接続したあと、インターネットに接続できない。

- アクセスポイントモードでワイヤレスドックに接続しているとき、別のネットワークに接続しないとインターネット は閲覧できません。別のネットワークに接続できない場合は、ワイヤレスドックのご使用後、インターネット接続に 切り換える必要があります。
- 【対応方法】[ ネットワーク接続 ] より SSID を切り換えてください。または、「PioneerWirelessConnect の使いかた」 (P.4) の「かんたん切替を使う」をご覧いただき、設定後に切り替えてください。
- アクセスポイントモードで周波数を変更したら、SSID リストに本機の SSID (WBD-xxx) が 表示されない。
- お使いのコンピューターが5 GHz 帯に対応していない可能性があります。
- 【対応方法】「すべての設定をお買い上げ時の設定に戻す」(上記)をご覧になり、初期化してください。

#### ワイヤレスドックの 802.11ac 対応状況

• 本機は 802.11ac に対応していません。

#### ブルーレイディスクを視聴しているときに、SSID リストを表示させると、動画がカクカクする。

• SSID リスト(ネットワークのアクセスポイント接続先一覧のことです。コンピューター画面右下のショートカット アイコンやネットワーク接続により表示されます)を表示するとコンピューターがネットワークスキャン動作を行う ため、動画のデータ転送が一時的に中断するためです。

#### USB-DAC で音楽を聴いているときに、SSID リストを表示させると、音楽にノイズが出る。

• SSID リストを表示するとコンピューターがネットワークスキャン動作を行うため、音声のデータ転送が一時的に中 断するためです。

#### BD Live を利用したいのですが、ワイヤレスドックに接続していると、利用できない。

• BD Live を利用する場合は、インターネットに接続した無線 LAN ルーターをアクセスポイントとして、ステーショ ンモードでお使いいただくか、またはコンピューターで複数のネットワークを同時に使用する環境が必要です。動作 に問題がある場合は、USB 有線接続でご使用ください。

## コンピューターから AC アダプターを外すと、動画がカクカクする。

• お使いのコンピューターの省電力機能により、コンピューターのパフォーマンスが下がっている可能性があります。 [ コントロールパネル ]→ [ 電源の設定 ] でバッテリー駆動時のパフォーマンスを下げないよう設定してください。 定してもスムーズにならない場合は、お使いのコンピューターの仕様により、バッテリー駆動時の省電力機能を外せ ない場合があります。コンピューターの取扱説明書をご覧ください。動作改善しない場合は、コンピューターに AC アダプターを接続してお使いください。

#### -----------------------------------**安全にお使いいただくために**

## ワイヤレスドックとネットワーク接続ができない。

• アクセスポイントモード時は、SSIDまたはネットワークKEYを間違って設定した可能性があります。ワイヤレスドッ クの底面をご確認のうえ、再度設定してみてください。

# ワイヤレスドックとはネットワーク接続できているのに、ブルーレイドライブが認識できない。

の機器の使用周波数帯では、電子レンジなどの産業·科学 医療用機器のほか、工場の製造ラインなどで使用されている 移動体識別用の構内無線局(免許を要する無線局)および特定 小電力無線局(免許を要さない無線局)並びにアマチュア無線

- ウィルス対策ソフトとの相性が悪いことがあります。ウィルス対策ソフトを最新にアップデートすると改善する場合 があります。
- ウィルス対策ソフトの中には「ファイヤーウォール」の設定により、ネットワーク機器を認識させない場合があります。 強度設定を変更することにより認識する場合があります。また、ワイヤレスブルーレイドライブを「公共」「パブリッ ク」のネットワークにしていると認識しない場合があります。「ホーム」「プライベート」にすることで認識する場合 があります。
- コンピューター起動後は、PioneerWirelessConnect でコンピューターとワイヤレスドックに接続しているブルー レイドライブを接続する必要があります。P.4 の「PioneerWirelessConnect の使いかた」をご覧いただき、ブルー レイドライブを接続してください。

この機器を使用する前に、近くで移動体識別用の構内無線 局および特定小電力無線局並びにアマチュア無線局が運

## マルチホーム環境のご注意

- 
- [DS/OF]: 変調方式 DS-SS 方式 /OFDM 方式を示す<br>• [4] : 想定干渉距離が 40 m 以下であること • [4] :想定干渉距離が 40 m 以下であること<br>• 「− 1 :全帯域を使用し、かつ移動体識別装置。 : 全帯域を使用し、かつ移動体識別装置の帯域を
- 回避可能であることを意味する

• 内蔵無線 LAN の他に USB タイプの無線 LAN を増設しているコンピューター環境の場合、本接続アプリケーション が複数無線 LAN の環境を制御する必要があります。必ず、無線 LAN 子機をコンピューターに接続してから、本接 続アプリケーションをインストールするようにしてください。あとで増設する場合は、いったん本接続アプリケーショ

#### データ記録中または再生中にエラーメッセージが表示されたり、データ記録や再生に失敗したり する。または、データ記録や再生に非常に時間がかかる。

• 電波干渉を受けている可能性があります。他の無線 LAN 機器が近くにあり、同じ周波数を使用しているようなときは、 チャネル(周波数帯)を変えることで改善する場合があります。

> Copyright © 1995, 1998, 1999, 2000, 2001 by Jef Poskanzer <jef@<br>mail.acme.com>. All rights reserved.Redistribution and use in source and<br>binary forms, with or without modification, are permitted provided that the following conditions are met: 1. Redistributions of source code must retain the above copyright notice,

> this list of conditions and the following disclaimer.<br>2. Redistributions in binary form must reproduce the above copyright notice,<br>this list of conditions and the following disclaimer in the documentation<br>and/or other mate

【対応方法】「無線 LAN の設定を変更する(5 GHz 帯を使用)」(P.4)に書かれている 「通信チャネル」の設定を参考に、 2.4 GHz 帯をお使いの場合、現在の設定を 1 ch ~ 6 ch から 7c h ~ 12 ch へ、5 GHz 帯をお使いの場合、現在の 設定を 36 ch ~ 40 ch から 44 ch ~ 48 ch へ変更してください。ステーションモード時はアクセスポイントである 無線 LAN ルーター側の設定を変更する必要があります。変更方法については、お使いの無線 LAN ルーターの取扱説明 書をご覧ください。それでも改善しない場合は、USB 有線接続に変更して、データ記録や再生を行ってください。

> THIS SOFTWARE IS PROVIDED BY THE AUTHOR AND CONTRIBUTORS "AS IS"AND ANY EXPRESS OR IMPLIED WARRANTIES, INCLUDING, BUT NOT LIMITED TO, THE MPLIED WARRANTIES OF MERCHANTABILITY AND<br>FITNESS FOR A PARTICULAR PURPOSE ARE DISCLAIMED. IN NO EVENT<br>SHALL THE AUTHOR OR CONTRIBUTORS BE LIABLE FOR ANY DIRECT, INDIRECT, INCIDENTAL, SPECIAL, EXEMPLARY, OR CONSEQUENTIAL<br>DAMAGES (INCLUDING, BUT NOT LIMITED TO, PROCUREMENT OF<br>SUBSTITUTE GOODS OR SERVICES; LOSS OF USE, DATA, OR PROFITS;

OR BUSINESS INTERRUPTION)<br>HOWEVER CAUSED AND ON ANY THEORY OF LIABILITY, WHETHER IN<br>CONTRACT, STRICT LIABILITY, OR TORT (INCLUDING NEGLIGENCE OR OTHERWISE) ARISING IN ANY WAY OUT OF THE USE OF THIS SOFTWARE,<br>EVEN IF ADVISED OF THE POSSIBILITY OF SUCH DAMAGE. Some parts<br>of the thttpd-2.25b are provided with the following copyright notices with

license noted above.<br>Copyright © 1999. 2000 by Jef Poskanzer <jef@mail.acme.com>.<br>Copyright © 1999 by Jef Poskanzer <jef@mail.acme.com>. Copyright © 1995, 1998 by Jef Poskanzer <jef@mail.acme.com>.<br>Copyright © 1995, 2000 by Jef Poskanzer <jef@mail.acme.com>.<br>Copyright © 1995 by Jef Poskanzer <jef@mail.acme.com>.<br>Copyright © 1998, 2001 by Jef Poskanzer <jef@

Copyright © 1998 by Jef Poskanzer <jef@mail.acme.com>.<br>Copyright © 1995, 1998, 1999, 2000 by Jef Poskanzer <jef@mail.acme.

com>.<br>Copyright © 1995, 1998, 2000 by Jef Poskanzer ≺jef@mail.acme.com>.<br>Copyright © 1996 by Jef Poskanzer ≺jef@mail.acme.com>. s rood by der Fuskanzer Sjergman.adme.com.>.<br>So of the thttpd-2.25b are provided with the following copyright

#### 本機ブルーレイドライブ以外の USB 機器を接続したい。

- 一般的な USB デバイスなら認識し使用することができます。ただし、使用する場合の定格は 500 mA です。定格を 守るようにしてください。また、本機ブルーレイドライブ以外について、動作保証および動作検証はしておりません。 • USB 接続のスピーカーをお使いの場合、ノイズが出たり音が出なかったりすることがあります。その場合は、コンピュー
- ターに直接接続してお使いください。 • USB ハブを経由して本製品にブルーレイドライブを接続することもできますが、USB ハブ経由の接続については動作
- 保証および動作検証しておりません。USB ハブのバスパワー供給能力が足りない場合もありますし、本機が認識でき ない場合もあります。

#### ネットワーク KEY を変更したらネットワーク接続できなくなった。

• WIndows OS が変更前のネットワーク KEY を記憶している場合があります。ネットワーク接続のプロパティでネット ワーク KEY を変更後の内容に書き換えてください。また、ネットワーク KEY がわからなくなった場合は、本機を初期 化してお買い上げいただいた状態に戻してからご使用ください。

#### アクセスポイント/ステーションモード切換スイッチが効かない。

• アクセスポイントモードとステーションモードの切り換えは、AC アダプター接続時の起動時のみです。スイッチを切 り換え後、AC アダプターをコンセントから抜いて、もう一度差し込んでください。

notices with license noted above. Copyright (c) 1988 Regents of the University of California. All rights reserved.<br>Redistribution and use in source and binary forms are permitted provided<br>that the above copyright notice and this paragraph are duplicated in all<br>such forms and that any documentation, advertising materials, and

THIS SOFTWARE IS PROVIDED " AS IS" AND WITHOUT ANY EXPRESS OR<br>IMPLIED WARRANTIES, INCLUDING, WITHOUT LIMITATION, THE IMPLIED<br>WARANTIES OF MERCHANTIBILITY AND FITNESS FOR A PARTICULAR<br>PURPOSE.

#### $\div$  iperf v2.0.4

#### 家族みんなで共有したい。

• アクセスポイントモード時、ステーションとして 5 台のコンピューターと同時接続が可能です。ただし、本機ワイヤレ スドックに接続する機器は USB 機器として認識されるため、同時に複数のコンピューターからはご使用できません。

#### コンピューターに無線 LAN モジュールが2つあるのに、無線 LAN ルーターに接続している方で インターネットに接続できない。

• デフォルトゲートウェイは、初期状態で「192.168.17.10」になっています。1 台のコンピューターでデフォルトゲー トウェイが 2 つ競合し、インターネットに接続できなくなる場合があります。その場合は、デフォルトゲートウェイを 「0.0.0.0」に変更することで改善することがあります。

#### 無線 LAN ルーターとかんたん接続ができない。

• 一部の無線 LAN ルーターでかんたん接続の使用に制限があるものがあります。無線 LAN ルーターの電源を入れてから、 無線 LAN ルーターの起動完了後、ワイヤレスドックの電源を入れ、かんたん接続することで改善する場合があります。

この装置は、クラス B 情報技術装置です。この装置は、 家庭環境で使用することを目的としていますが、この 装置がラジオやテレビジョン受信機に近接して使用さ れると、受信障害を引き起こすことがあります。 取扱説明書に従って正しい取り扱いをしてください。 **VCCI-B** Permission is hereby granted, free of charge, to any person obtaining a copy of this software (Iperf) and associated documentation files (the "Software"), to deal in the Software without restriction, including without limitation the<br>rights to use, copy, modify, merge, publish, distribute, sublicense, and/or<br>sell copies of the Software, and to permit persons to whom the Softw

## **電波に関するご注意**

本機は、2.4 GHz の周波数帯の電波を利用しています。この 周波数の電波は、一般家庭でもいろいろな機器 ( 電子レンジ やコードレスフォンなど ) で使用されています。 以下のような場所で本機を使用する場合、送信 / 受信ができ Redistributions of source code must retain the above copyright notice, this list of conditions and the following disclaimers. Redistributions in binary form must reproduce the above copyright notice, this list of conditions and the following disclaimers in the documentation id/or other materials provided with the distribution

- なくなることがあります。 ! 2.4 GHz を利用する無線 LAN、また電子レンジなどの機
- 器の磁場、静電気、電波障害が発生するところ。 ( 環境に より電波が届かない場合があります。) ! ラジオから離してお使いください。( ノイズが出る場合が
- あります。) ! テレビにノイズが出た場合、本機 ( および本機対応製品)
- がテレビ、ビデオ、BS チューナー、CS チューナーなど のアンテナ入力端子に影響を及ぼしている可能性があり ます。本機 ( および本機対応製品 ) をアンテナ入力端子か ら遠ざけて設置してください。

## 八 注意

- ! 本機の使用によって発生した損害については、法令上賠償 責任が認められる場合を除き、当社は一切の責任を負いか ねます。あらかじめご了承ください。
- 本機は、すべての無線 LAN 機器との接続動作を保証する <sub>● [</sub>2.4] : 2.4 GHz 帯を使用する無線設備を示す<br> + のではちりません ものではありません。
- ! 弊社ではお客様のネットワーク接続環境、接続機器に関す る通信エラーや不具合について、一切の責任を負いかねま す。あらかじめご了承ください。プロバイダーまたは各接 続機器のメーカーにお問い合わせください。

WARRANTIES OF MERCHANTABILITY, FITNESS FOR A PARTICULAR<br>PURPOSE AND NONINFRINGEMENT. IN NO EVENT SHALL THE<br>CONTIBUTORS OR COPYRIGHT HOLDERS BE LIABLE FOR ANY CLAIM, DAMAGES OR OTHER LIABILITY, WHETHER IN AN ACTION OF CONTRACT, TORT OR OTHERWISE, ARISING FROM, OUT OF OR IN CONNECTION WITH THE SOFTWARE OR THE USE OR OTHER DEALINGS IN THE SOFTWARE.

#### ❖ GNU General Public License and GNU Lesser General Public License

- ! 高精度な制御や微弱な信号を取り扱う電子機器の近くで **使用周波数帯とチャネル番号に関す** は使用しない。電子機器に誤動作するなどの影響を与え、 **るご注意** 事故の原因となる恐れがあります。
- ! 航空機内や病院など、使用を禁止された場所では使用しな いでください。電子機器や医療用電気機器に影響を与え、 事故の原因となる恐れがあります。医療機関などの指示に 従ってください。

– linux kernel 2.6.28. Copyright (C) 1991 Linus Torvalds. Licensed under GPLv2 – BusyBox v1.16.2 multi-call binary. Copyright (C) 1998-2009 Erik Andersen, Rob Landley, Denys Vlasenko and others. Licensed under .<br>hfs v3.4 Copyright: (C) 2002-2009 Phillip Lougher Licensed under

## **ご注意いただきたい電子機器の例**

補聴器、ペースメーカー、その他医療用電気機器、火災報知 器、自動ドア、その他自動制御機器など。 ペースメーカー、その他医療用電気機器をご使用される方は、 該当の各医療用電気機器メーカーまたは販売業者に電波によ る影響についてご確認ください。

#### **電波法に基づく認証について**

本機は電波法に基づく小電力データ通信の無線設備として認 証を受けています。したがって、本製品を使用するときに無 線局の免許は必要ありません。また、本製品は、日本国内の みで使用できます。ただし、以下の行為を行うと法律により 罰せられることがあります。

You can get corresponding open source code from the following URL.<br>http://www.oss-pioneer.com/it/blu-ray http://www.oss-pioneer.com/it/blu-ray Please refer to the following URL for further information of GNU General

Public License Version 2.<br>http://www.gnu.org/licenses/gpl-2.0.html<br>Please refer to the following URL for further information of GNU Library<br>General Public License Version 2.1.<br>http://www.gnu.org/licenses/old-licenses/lgpl-

! 本機を分解 / 改造すること。 ! 本機に貼ってある証明ラベルをはがすこと。 **周波数について**

この無線機器は 2.4 GHz 帯を使用します。変調方式として DS-SS 変調方式および OFDM 変調方式を採用し、想定され

る与干渉距離は約 40 m です。

局 ( 免許を要する無線局 ) が運用されています。

The licenses for most software are designed to take away your freedom to share and change it. By contrast, the GNU General Public License is intended to guarantee your freedom to share and change free software-<br>-to make sure the software is free for all its users. This General Public<br>License applies to most of the Free Software Foundation's software and

to any other program whose authors commit to using it. (Some other Free Software Foundation software is covered by the GNU Lesser General Public License instead.) You can apply it to your programs, too.<br>When we speak of fr

must show them these terms so they know their rights.<br>We protect your rights with two steps: (1) copyright the software, and (2)<br>offer you this license which gives you legal permission to copy, distribute

用されていないことを確認してください。

2 万一、この機器から移動体識別用の構内無線局に対して有 害な電波干渉の事例が発生した場合には、すみやかに使用 周波数を変更するか、または電波の発射を停止したうえ で、下記ご相談窓口にご連絡いただき、混信回避のための 処置など ( たとえば、パーティションの設置など ) につい

てご相談ください。

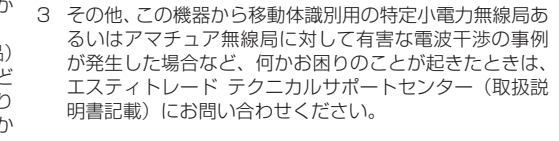

# 明書記載)にお問い合わせください。 **2.4 GHz無線LAN表記の意味について**

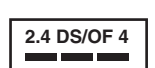

# 5 GHz 帯の W52/W53 は、無線 LAN および電波法の規制 により野外では使用できません。

and/or modify the software. Also, for each author's protection and ours, we want to make certain that every call that there is no warranty for this free software. If the software is modified by someone else and passed on, we want its recipients<br>to know that what they have is not the original, so that any problems<br>introduced by others will not reflect on the original authors' reputations.<br>F

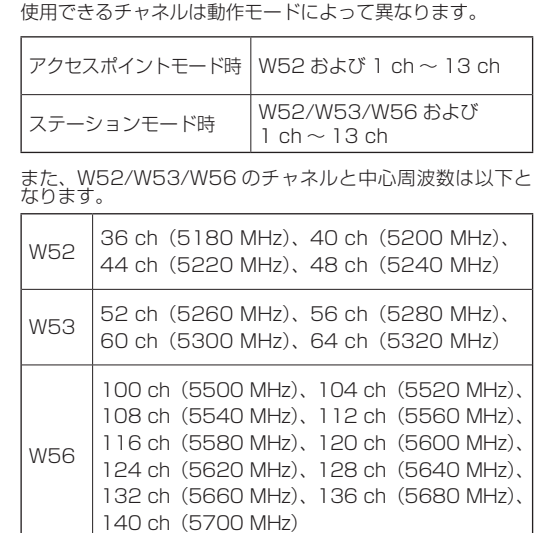

individually obtain patent licenses, in effect making the program proprietary.<br>To prevent this, we have made it clear that any patent must be licensed for<br>everyone's free use or not licensed at all. The precise terms and conditions for copying, distribution and modification follow.

**AND MODIFICATION**<br>0. This License applies to any program or other work which contains O. This License applies to any program or other work which contains<br>a notice placed by the copyright holder saying it may be distributed<br>under the terms of this General Public License. The "Program", below<br>refers to any su covered by this License; they are outside its scope. The act of running the Program is not restricted, and the output from the Program is covered only if its contents constitute a work based on the Program

(independent of having been made by running the Program). Whether<br>that is true depends on what the Program does.<br>1. You may copy and distribute verbatim copies of the Program's source<br>code as you receive it, in any medium,

You may charge a fee for the physical act of transferring a copy, and<br>you may at your option offer warranty protection in exchange for a fee.<br>2. You may modify your copy or copies of the Program or any portion of<br>it, thus

stating that you changed the files and the date of any change. This you must cause any work that you distribute or publish, that in whole or in part contains or is derived from the Program or any part thereof, to be licens

each and every part regardless of who wrote it.<br>Thus, it is not the intent of this section to claim rights or contest your<br>rights to work written entirely by you; rather, the intent is to exercise<br>the right to control the In addition, mere aggregation of another work not based on the Program with the Program (or with a work based on the Program) on

a volume of a storage or distribution medium does not bring the other work used on it,<br>S. You may copy and distribute the Program (or a work based on it,<br>under Section 2) in object code or executable form under the terms o

to give any third party. for a charge no more than your cost of the corresponding source distribution, a complete machine-<br>readable copy of the corresponding source code. to be distributed outcomany used or selections of a

Program), the recipient automatically receives a license from the<br>original licensor to copy, distribute or modify the Program subject<br>to these terms and conditions. You may not impose any further<br>restrictions on the recipi

7. If, as a consequence of a court judgment or allegation of patential first<br>infringement or for any other reason (not limited to patent issues),<br>conditions are imposed on you (whether by court order, agreement or<br>otherwis

the wide range of software distributed through that system in reliance<br>on consistent application of that system; it is up to the author/donor<br>to decide if he or she is willing to distribute software through any other<br>syste

Copyright (c) 1999-2007, The Board of Trustees of the University of Illinois All Rights Reserved. Iperf performance test Mark Gates

Ajay Tirumala Jim Ferguson Jon Dugan Feng Qin Kevin Gibbs

John Estabrook National Laboratory for Applied Network Research National Center for Supercomputing Applications University of Illinois at Urbana-Champaign http://www.ncsa.uiuc.edu

Neither the names of the University of Illinois, NCSA, nor the names of its contributors may be used to endorse or promote products derived from this **EXECT WITHOUT SOFTWARE INTERFERIT SOFTWARE WRITER** THE SOFTWARE IS PROVIDED AS IS, WITHOUT WARRANTY OF ANY KIND, EXPRESS OR IMPLIED, INCLUDING BUT NOT LIMITED TO THE

This product includes the following software licensed for use under the terms of GNU General Public License v2, GNU Lesser General Public License v2.1.

GPLv2

will be similar in spirit to the present version, but may differ in detail to<br>address new problems or concerns.<br>Each version is given a distinguishing version number. If the Program<br>specifies a version number of this Licen either of that version or of any later version published by the Free Software Foundation. If the Program does not specify a version number

GPLv2 – u-boot 2009.01-rc1 Wolfgang Denk and others. Licensed under GPLv2 – glibc 2.5 Copyright (C) 1992-2006, 2007 Free Software Foundation, Inc. Licensed under LGPL v2.1.

#### GNU GENERAL PUBLIC LICENSE

Version 2, June 1991 Copyright (C) 1989, 1991 Free Software Foundation, Inc., 51 Franklin Street, Fifth Floor, Boston, MA 02110-1301 USA Everyone is permitted to copy and distribute verbatim copies of this license document, but changing it is not allowed.

Preamble

If you develop a new program, and you want it to be of the greatest possible use to the public, the best way to achieve this is to make it free software which everyone can redistribute and change under these terms. To do so, attach the following notices to the program. It is safest to<br>attach them to the start of each source file to most effectively convey the<br>exclusion of warranty; and each file should have at least the "copyright" l

and a pointer to where the full notice is found.<br>
< Cone line to give the program's name and a brief idea of what it does.<br>
Copyright (C) < year> < name of author><br>
This program is free software; you can redistribute it an

Free Software Foundation; either version 2 of the License, or (at your<br>option) any later version.<br>This program is distributed in the hope that it will be useful, but<br>WITHOUT ANY WARRANTY; without even the implied warranty along with this program; if not, write to the Free Software Foundation, Inc., 51 Franklin Street, Fifth Floor, Boston, MA 02110-1301 USA.<br>Also add information on how to contact you by electronic and paper mail.<br>If the program is interactive, make it output a short notice like this when it

starts in an interactive mode:<br>Gnomovision version 69. Copyright (C) year name of author Gnomovision<br>comes with ABSOLUTELY NO WARRANTY: for details type 'show w'.<br>This is free software, and you are welcome to redistribute

refer to this License and to the absence of any warranty; and give any to use that be modeled something out the<br>other recipients of the Program a copy of this License along with the You should also get your employer (if yo The hypothetical commands `show w' and `show c' should show the<br>appropriate parts of the General Public License. Of course, the commands<br>you use may be called something other than `show w' and `show c'; they Here is a sample; alter the names:<br>
"Yoyodyne, Inc., hereby disclaims all copyright interest in the program<br>
"Gnomovision" (which makes passes at compilers) written by James<br>
Hacker.<br>
"Hacker" (Senature of Ty Coon.>, 1 Apr

#### GNU GENERAL PUBLIC LICENSE TERMS AND CONDITIONS FOR COPYING, DISTRIBUTION

e) Verify that the user has already received a copy of these materials<br>or that you have already sent this user a copy.<br>For an executable, the required form of the "work that uses the<br>Library" must include any data and util iterials to be distributed fleed flot include anything that major components (compiler, kernel, and so on) of the operating system on which the executable runs, unless that component itself

accompanies the executable.<br>It may happen that this requirement contradicts the license<br>restrictions of other proprietary libraries that do not normally<br>accompany the operating system. Such a contradiction means you<br>cannot raistribute.<br>I may place library facilities that are a work based on the Library side-byside in a single library together with other library facilities<br>not covered by this License, and distribute such a combined library not covered by this License, and distribute such a combined library,<br>provided that the separate distribution of the work based on the<br>Library and of the other library facilities is otherwise permitted, and<br>provided that yo

a) Accompany the combined library with a copy of the same work.<br>Based on the Library, uncombined with any other library facilities.<br>This must be distributed under the terms of the Sections above.<br>Difference the present of as such parties remain in full compliance.<br>On the same of the state of the side of the side of the signed it. However, nothing else grants you permission to modify<br>or distribute the Library or its derivative works. These a rary or works based orrit.<br>ch time you redistribute the Library (or any work based on the

Library), the recipient automatically receives a license from the<br>original licensor to copy, distribute, link with or modify the Library<br>subject to these terms and conditions. You may not impose any further restrictions on the recipients' exercise of the rights granted

herein. You are not responsible for enforcing compliance by third<br>parties with this License.<br>11. If, as a consequence of a court judgment or algoriton of patent<br>infringement or for any other reason (not limited to patent i License and any other pertinent obligations, then as a consequence you may not distribute the Library at all. For example, if a patent license would not permit royalty-free redistribution of the Library by all those who receive copies directly or indirectly through you, then the only way you could satisfy both it and this License would be to refrain<br>entirely from distribution of the Library.<br>If any portion of this section is held invalid or unenforceable under<br>any particular circumstance, the bala apply, and the section as a whole is intended to apply in other

circumstances. It is not the purpose of this section to induce you to infringe any patents or other property right claims or to contest validity of<br>any such claims; this section has the sole purpose of protecting<br>the integrity of the free software distribution system which is<br>implemented by public licens

asse that sholos.<br>Section is intended to make thoroughly clear what is believed to be a consequence of the rest of this License. 12. If the distribution and/or use of the Library is restricted in certain countries either by patents or by copyrighted interfaces, the original<br>copyright holder who places the Library under this License may<br>add an explicit geographical distribution limitation excluding those<br>countries, so that 13. The Free Software Foundation may publich revised and/or new<br>versions of the Lesser General Public License from time to time.<br>Such new versions will be similar in spirit to the present version, but<br>may differ in detail

"any later version", you have the option of following the terms and<br>conditions either of that version or of any later version published<br>by the Free Software Foundation. If the Library does not specify a

of this License, you may choose any version ever published by the Free

.<br>15. BECAUSE THE LIBRARY IS LICENSED FREE OF CHARGE, THERE IS<br>19. BECAUSE LAW, EXCEPT WHEN OTHERWISE STATED IN WRITING NO WARRANTY FOR THE LIBRARY, TO THE EXTENT PERMITTED BY<br>APPLICABLE LAW, EXCEPT WHEN OTHERWISE STATED IN WRITING<br>THE LOPYRIGHT HOLDERS AND/OR OTHER PARTIES PROVIDE<br>TXPRESSED OR IMPLIED, INCLUDING, BUT NOT LIMITED TO, THE<br>EX IMPLIED WARRANTIES OF MERCHANTABILITY AND FITNESS FOR A PARTICULAR PURPOSE. THE ENTIRE RISK AS TO THE QUALITY

AND PERFORMANCE OF THE UBRARY NIS WITH YOU. SHOULD THE COST OF ALL IS NOT BE CONTINUES ARE CONTINUES IN THE COST OF ALL IS IN THE COST OF ALL IS IN THE COST OF ALL IS IN THE COST OF A REPORT OF TO IN WRITING WILL ANY OTHER

TO LOSS OF DATA OR DATA BEING RENDERED INACCURATE OR<br>LOSSES SUSTAINED BY YOU OR THIRD PARTIES OR A FAILURE OF<br>THE LIBRARY TO OPERATE WITH ANY OTHER SOFTWARE), EVEN<br>IF SUCH HOLDER OR OTHER PARTY HAS BEEN ADVISED OF THE<br>POSS

**How to Apply These Terms to Your New Libraries**<br>If you develop a new library and you want it to be of the greatest possible<br>use to the public, we recommend making it free software that everyone<br>can redistribute and change

Copyright (C) </year> <member of author><br>This library is free software; you can redistribute it and/or modify it<br>This library is free software; you can redistribute License as published<br>by the Free Software Foundation; eit

WITHOUT ANY WARRANTY: without even the implied warranty of<br>the CNU Leaser General Public License for more details.<br>The Soul Leaser General Public License for more details.<br>The count shows that the simulation is library: if

**END OF TERMS AND CONDITIONS**<br>How to Apply These Terms to Your New Libraries

license version number, you may choose any version ever published<br>loy the Free Software Foundation.<br>14. If you wish to incorporate parts of the Library into other free programs<br>whose distribution conditions are incompatibl

Software Foundation. 10. If you wish to incorporate parts of the Program into other free programs whose distribution conditions are different, write to the author to ask for permission. For software which is copyrighted by the Free Software<br>Foundation, write to the Free Software Foundation; we sometimes<br>make exceptions for this. Our decision will be guided by the two goals of preserving the free status of all derivatives of our free software and of promoting the sharing and reuse of software generally.

NO WARRANTY FROGRAM IS LICENSED FREE OF CHARGE. THERE IS APPLICABLY TO APPLICABLE LAW. EXCEPT WHEN OTHERWISE STATEED IN APPLICABLE LAW EXCEPT WHEN OPEN THE COPYRIGHT HOLDERS AND/OR OTHER PARTIES PROVIDE THE COPYRIGHT HOLDE

CONSEQUENTIAL DAMAGES ARISING OUT OF THE USE OR INABILITY<br>TO USE THE PROGRAM (INCLUDING BUT NOT LIMITED TO LOSS<br>OF DATA OR DATA BEING RENDERED INACCURATE OR LOSSES<br>SUSTAINED BY YOU OR THIRD PARTIES OR A FAILURE OF THE<br>POSS

END OF TERMS AND CONDITIONS How to Apply These Terms to Your New Programs

consider it more useful to permit linking proprietary applications with the library. If this is what you want to do, use the GNU Lesser General Public License instead of this License.

## GNU LESSER GENERAL PUBLICLICENSE

Version 2.1, February 1999 Copyright (C) 1991, 1999 Free Software Foundation, Inc. 51 Franklin Street, Fifth Floor, Boston, MA 02110-1301 USA Everyone is permitted to copy and distribute verbatim copies of this license document, but changing it is not allowed. [This is the first released version of the Lesser GPL. It also counts as the successor of the GNU Library Public License, version 2, hence the version number 2.1.]

Preamble

The licenses for most software are designed to take away your freedom to share and change it. By contrast, the GNU General Public Licenses are intended to guarantee your freedom to share and change free software-<br>ito make sure the software is free for all its users.<br>This license, the Lesser General Public License, applies to some specially<br>designated software pac particular case, based on the explanations below. When we speak of free software, we are referring to freedom of use, not price.

eneral Public Licenses are designed to make sure that you have the<br>om to distribute copies of free software (and charge for this service freedom to distribute copies of free software (and charge for this service<br>if you wish); that you receive source code or can get it if you want it; that<br>you can change the software and use pieces of it in new free programs

free program. We wish to make sure that a company cannot effectively restrict the users of a free program by obtaining a restrictive license from a patent holder. Therefore, we insist that any patent license obtained for a version of the library must be consistent with the full freedom of use specified in this

license.<br>Most GNU software, including some libraries, is covered by the ordinary<br>GNU General Public License. This license, the GNU Lesers General Public<br>License, applies to certain designated libraries, and is quite differ work, a derivative of the original library. The ordinary General Public<br>License therefore permits such linking only if the entire combination fits<br>its criteria of freedom. The Lesser General Public License permits more<br>law

advantage over competing non-free programs. These disadvantages are the reason we use the ordinary General Public License for many libraries. However, the Lesser license provides advantages in certain special circumstances. For example, on rare occasions, there may be a special need to encourage the widest possible use of a certain library, so that it becomes a de-facto

standard.<br>To achieve this, non-free programs must be allowed to use the library. A<br>more frequent case is that a free library does the same job as widely used<br>incom-free libraries. In this case, there is little to gain by l Pay close attention to the difference between a "work based on the library"<br>and a "work that uses the library". The former contains code derived from<br>the library, whereas the latter must be combined with the library in ord

#### GNU LESSER GENERAL PUBLIC LICENSE TERMS AND CONDITIONS FOR COPYING, DISTRIBUTION

**AND MODIFICATION**<br>O. This License Agreement applies to any software library or other<br>program which contains a notice placed by the copyright holder or<br>other authorized party saying it may be distributed under the terms of

licensee is addressed as you.<br>A "library" means a collection of software functions and/or data<br>prepared so as to be conveniently linked with application programs<br>(which use some of those functions and data) to form executa Canother language. (Heremaries, transiation)<br>tation in the term modification.)<br>Irce code for a work means the preferred form of the work for<br>king modifications to it. For a library, complete source code means

making modifications to it. For a library, complete source code means<br>all the source code for all modules it contains, plus any associated<br>interface definition files, plus the scripts used to control compilation

and installation of the library. Activities other than copying<br>are distribution and modification are not covered by this License; they<br>are outside its scope. The act of unning a program using the library<br>is not restricted, 2. You may modify your copy or copies of the Library or any portion of<br>it, thus forming a work based on the Library, and copy and distribute<br>such modifications or work under the terms of Section 1 above,<br>provided that you

b) You must cause the files modified to carry prominent notices<br>C staing that you changed the files and the date of any change.<br>C) You must cause the whole of the work to be licensed at no charge<br>of the license of the work this function must be optional: if the application does not supply it, the square root function must still compute square roots.) These requirements apply to the modified work as a whole. If identifiable sections of that work are not derived from the Library, and can be reasonably considered independent and separate works in<br>themselves, then this License, and its terms, do not apply to those<br>sections when you distribute them as separate works. But when<br>you distribute the same secti

to the entire whole, and thus to each and every part regardless of<br>Thus, it is not the intent of this section to claim rights or contest<br>Your rights to work written entirely by you; rather, the intent is to<br>exercise the ri do this, you must alter all the notices that refer to this License, so<br>that they refer to the ordinary GNU General Public License, version<br>2, instead of to this License. (If a newer version than version 2 of<br>the ordinary G

change in these notices.<br>The change is made in a given copy, it is irreversible for that<br>copy, so the ordinary GNU General Public License applies<br>to all the south of the column of the column of the column of the column<br>Thi

containing portions of the Library, and distribute that work under terms of your choice, provided that the terms permit modification of the work for the customer's own use and reverse engineering for debugging such modifications. You must give prominent notice with each copy of the work that the Library is used in it and that the Library and its use are covered by this License. You must supply a copy of this License. If the work<br>during execution displays copyright notices, you must include the<br>copyright notice for the Library among them, as well as a reference<br>directing the user of these things: a) Accompany the work with the complete corresponding machine-

dable source code for the Library including whatever changes were used in the work (which must be distributed under Sections 1 and 2 above); and, if the work is an executable linked with the Library, with the complete machine-readable 'work that uses the<br>Library', as object code and/or source code, so that the user<br>can modify the Library and then relink to produce a modified<br>executable containing the modified

b) Use a suitable shared library mechanism for linking with the<br>Library. A suitable mechanism is one that (1) uses at run time a<br>copy of the library already present on the user's computer system,<br>rather than copying librar user installs one, as long as the modified version is interface-<br>compatible with the version that the work was made with.<br>c) Accompany the work with a written offer, valid for at least three<br>years, to give the same user th

distribution. d) If distribution of the work is made by offering access to copy from a designated place, offer equivalent access to copy the above specified materials from the same place.

by the two goals of preserving the free status of all derivatives of our free software and of promoting the sharing and reuse of software

generally. NO WARRANTY